# **File**

If you ally need such a referred **file** book that will offer you worth, acquire the very best seller from us currently from several preferred authors. If you want to humorous books, lots of novels, tale, jokes, and more fictions collections are after that launched, from best seller to one of the most current released.

You may not be perplexed to enjoy every ebook collections file that we will totally offer. It is not in relation to the costs. Its roughly what you need currently. This file, as one of the most full of life sellers here will definitely be along with the best options to review.

**222700000-jt 13857155299 200005t 111 1216 2037.0000 365H …**

Web222700000-jt 13857155299 200005t 111 1216 2037.0000 365H 121.6535h

 $DJ\ddot{\Sigma} \ddot{\nu} i_{\dot{\lambda}} i+$  ( \*ttu § 866217

## **PhD name: PhD Cycle: Tutor: RESEARCH PROJECT**

XXXV Tutor: Gianfranco Brunettidaded from *[shop.falkopingstidning.se](https://shop.falkopingstidning.se) on December 9, 2022 by guest* WebPhD name: Luca Bruno PhD Cycle:

(INAF-IRA), Daniele Dallacasa (UNIBO) RESEARCH PROJECT: "Non-thermal phenomena in galaxy clusters: the LOFAR revolution" The presence of relativistic particles and magnetic fields mixed with the thermal particles of the

## **meisei.repo.nii.ac.jp**

WebCreated Date: 5/31/2019 4:27:11 PM

# **Turun kaupunki / Kupittaan kärjen kumppanuushanke 1 (12)**

WebTurun kaupunki / Kupittaan kärjen kumppanuushanke 2 (12) Liite 2 Alueen kokonaissuunnitelman arvioinnin perustelumuistio Integroituu osittain ympäröivään kaupunkirakenteeseen: Suunnitelma-alue erottuu arkkitehtuuriltaan selkeästi alueen …

THÔNG BÁO QUAN TRONG CHO TȚI CȚ PHU HUYNH/NGƯỜI …

WebTHÔNG BÁO QUAN TRONG CHO T $\Pi$ T C $\Pi$ PHU HUYNH/NGƯỜI CHĂM SÓC CÁC TR门 EM 4 TU∏I Thân q∏i quý vi phu huynh/người chăm sóc,

# **Position Description Position Title: Administrative Assistant to the ...**

WebResponsible for file maintenance of division records. Coordinates office procedures. Assists with all correspondence for programs which include detailed files on schedules, vendors, and other related business. Assists/fill in for Executive Support …

*Preparing Files for the Laser Cutter - University of Delaware*

> *Downloaded from [shop.falkopingstidning.se](https://shop.falkopingstidning.se) on December 9, 2022 by guest*

WebThe bitmap file format also contains resolution information which indicates how many dots fit within a given linear distance. For example, a 200 dpi (dots per inch) bitmap is meant to be represented by dots packed close enough together to fit 200 of them in a linear inch (both horizontally and vertically). Cut

*www.terrehaute.in.gov*

Web12/04/2018 · Created Date: 4/13/2018 11:46:35 AM

*Intent To File Fact Sheet - Veterans Affairs*

WebIntent to File Preserves the Effective Date of a Potential Claim . You will have up to one year from the date VA receives your intent to file to submit a formal claim. This

process also allows VA to award backdated benefits from the date of your diagnosis or treatment. Your intent to file just needs to be filed within one year of

*English File Intermediate answer keys Lesson 1A - EOI Berguedà*

WebEnglish File Intermediate answer keys Lesson 1A Page 4 Exercise 1a ONE red fruit apple / strawberry / cherry , ONE yellow fruit banana / lemon , ONE green fruit apple / pear / grapes TWO kinds of food that some people are allergic to eggs, nuts, seafood, etc. THREE kinds of food that come from milk cheese, cream, yoghurt, ice cream, etc.

#### File Handling in C++

WebFile "A file is a logic $\partial_{\pmb{\nu}}$ w*nloaded fro*m *[shop.falkopingstidning.se](https://shop.falkopingstidning.se) on December 9, 2022 by guest*

collection of records where each record consists of a number of items known as fields". The records in a file can be arranged in the following three ways: • Ascending/Descending order: The records in the file can be arranged according to ascending or descending order of a key field..

## **SKM C30819070815001**

WebTitle: SKM\_C30819070815001 Created Date: 7/8/2019 3:01:03 PM

#### LIST ALL MEDICINES YOU ARE CURRENTLY TAKING

WebKeep a copy of this form in your File of Life magnetic packet,which should be placed on your refrigerator. A copy of this form also should be kept in your wallet or purse in case of emergency.For

additional copies of this form or to receive a new magnetic packet, please contact Beebe Medical Center's

# D µ u ] ð ì ì ì ì í D µ u ] ð ì ì ì ñ í ^ µ W E } ] } ( } D ] v P ^ ] U

WebTitle: Microsoft Word - letters STOCK EXCHANGE 01.09.2022 Author: maror Created Date: 10/31/2022 4:52:37 PM

*Universitas Muhammadiyah Malang | dari Muhammadiyah untuk …*

WebCreated Date: 11/14/2007 6:06:53 PM

# **Re: Your Order for a copy of your 201 File. INSTRUCTION SHEET 201 File …**

most efficient manner, please follow<br>*Downloaded from [shop.falkopingstidning.se](https://shop.falkopingstidning.se) on December 9, 2022 by guest* Webyour 201 File in the fastest and

these directions: 1. Complete in its entirety the following form. Provide as much information as you can. Incomplete and/or inaccurate information may cause a delay in acquiring your DD214. 2. IMPORTANT: If your need for your DD214 within you 201 File is indeed urgent and

## **JSON file errors and Possible suggestions/Actions to be taken….**

Webcorrect JSON file in the GST Portal under the correct GSTIN. 8. If the problem still persists, download the latest version of the GST Offline return tool or GST software and prepare the JSON file 4 No Gross turnover details reflecting after uploading JSON file Cross tally for total turnover details and aggregate turnover

*تسا هدش هیت دیما نابز تیاس ب طست. همانخساپ نیا هدافتسا ای یپک هنگ ره ...*

Webwww.languagecentre.ir Workbook Answer Key - American English File 2 Page 4 1 GRAMMAR a 2 Do you have any brothers or sisters? 3 What college do you go to?

# **AYTEΠΑΓΓΕΛΤΑ ΚΟΙΝΟΒΟΥΛΕΥΤΙΚΗΣ ΕΠΙΤΡΟΠΗΣ ΠΡΟΣΦΥΓΩΝ …**

Webayte. ΠΑΓΓΕΛΤΑ ΚΟΙΝΟΒΟΥΛΕΥΤΙΚΗΣ ΕΠΙΤΡΟΠΗΣ ΠΡΟΣΦΥΓΩΝ-ΕΓΚΛΩΒΙΣΜΕΝΩΝ-ΑΓΝΟΟΥΜΕΝΩΝ

# **Д Д Д Д ДДДДДДДДДДДДДДД**

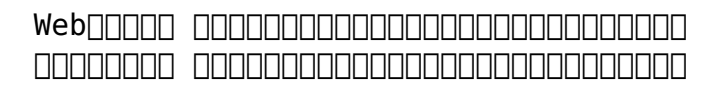

## **FRONTESPIZIO DELIBERAZIONE -**

*Downloaded from [shop.falkopingstidning.se](https://shop.falkopingstidning.se) on December 9, 2022 by guest*

#### **at.ausl.fe.it**

WebCreated Date: 10/8/2021 4:13:52 PM

**air.repo.nii.ac.jp**

WebCreated Date: 12/14/2020 4:09:20 PM

*How to open a .pages file - Pittsburgh Theological Seminary*

WebHow to open a .pages file 1. Right click on the .pages file, and click  $^{\circ}$ Save As... (Assuming that it is an e-mail attachment). 2. Click ^Desktop \_ on the left, then Click the ^Save as type dropdown, and click ^All Files 3. Append  $\hat{ }$ .zip to the end of the filename, and click ^Save

! 2 ! 2è ! / v ] v / v ] µ } ( D } u  $U \cup V$   $\cup$   $\cup$   $\cup$   $\cup$ 

WebTitle: Microsoft Word - Filling up of a post of Professor for posting at Aizawl Author: admin Created Date: 10/21/2022 9:47:00 AM

# **Understanding File Attributes - 2BrightSparks**

Weboperating system and software applications to define file system behavior. How are File Attributes Used? File attributes are pieces of information associated with every file and directory that includes additional data about the file itself or its contents. They can exist in only one of two states – Set or Cleared; similar to an On or Off state.

*4 eQi eqmx wkï‡`i wcZvgvZv/‡mev`vbKvix‡`i Rb¨ ¸iæZ¡c~Y©*

> *Downloaded from [shop.falkopingstidning.se](https://shop.falkopingstidning.se) on December 9, 2022 by guest*

# *weÁwß*

```
Web4 eQi eqmx wkï‡`i
wcZvgvZv/‡mev`vbKvix‡`i Rb¨ iæZic~Y©
weÁwß wcªq wcZvgvZv/‡mev`vbKvix, RE:
STATEWIDE EYESIGHT PRESCHOOLER
SCREENING (StEPS) (ivR¨ Ry‡o wcÖ-
\simzjMvgx\pm`i `"wókw<sup>3</sup> cixÿv ev w\simEwbs)
```
*d E Z EK X ^ î ï ï ô l î ì î î*

Webryhuvwudqq doo d e z ek  $x \uparrow \hat{i}$  i  $\hat{i}$ ô l î ì î î 7hqqhuv duh khuhe\ lqylwhg iru wkh &216758&7,21 2) 7+( 67\$1)25' '523 2)) 5(7\$,1,1\* :\$// 7hqghu grfxphqwv lq (qjolvk duh rewdlqdeoh iurp

# **hcraj.nic.in**

WebCreated Date: 10/15/2020 5:33:14 PM

# Tenant File Checklist - Affordable Housing Training & Consulting …

WebTenant File Checklist . Move-In 1. Rental Application, with the date and time received indicated by either using a date and time stamp or writing and initialing the date and time on the application. 2. Criminal and Sex Offender background check for all adult family members including Live-in Aides.

# Access Free The File Formats Handbook Pdf Free Copy - www ...

Webfile formats musescore forms and publications department of labor chapter 19 storage freebsd documentation portal ebook wikipedia template hierarchy theme developer handbook wordpress ieee manuscript

templates for conference proceedings comparison of e book formats wikipedia access to free online courses skillsoft dau community hub …

#### **SUB-CONTRACTOR SAFETY FILE REQUIREMENTS - WBHO**

WebSUB CONTRACTOR SAFETY FILE REQUIREMENTS OHS Section 4.4.6.4.2 REV 6.3 08/08/2014 PAGE 1 of 6 Record Keeping Project OHS File, Archive SUB-CONTRACTOR SAFETY FILE REQUIREMENTS Note: The safety will be audited as per these requirements. Contractors will not be allowed to work on site unless the 10 item listed …

*Product: 1617AP Broadband Coax, Series 11, 14 AWG Solid BCCS, …*

Author: Belden Inc Subject: 1617AP Technical Data Sheet Keywords: 1617, DBS , COAX , DISH , CATV , SATELLITE , SAT , 2 GHZ, 2.25 ...

## **Tax file number application or enquiry for an individual**

WebNAT 1432-12.2005 TAX OFFICE USE ONLY Tax file number application or enquiry for an individual WHEN COMPLETING THIS APPLICATION USE a black pen and print clearly in BLOCK LETTERS. Answer all questions and place in the applicable boxes. Do not use whiteout or covering stickers. Sign next to any corrections with your full signature (not …

# **ΑΥΤΕΠΑΓΓΕΛΤΑ ΚΟΙΝΟΒΟΥΛΕΥΤΙΚΗΣ ΕΠΙΤΡΟΠΗΣ ΕΝΕΡΓΕΙΑΣ, …**

WebTitle: 1617AP Technical Data Sheet WebΑΥΤΕΠΑΓΓΕΛΤΑ ΚΟΙΝΟΒΟΥΛΕΥ<del>ΛΙΚΗΣεα fron</del> *[shop.falkopingstidning.se](https://shop.falkopingstidning.se) on December 9, 2022 by guest* ΕΠΙΤΡΟΠΗΣ ΕΝΕΡΓΕΙΑΣ, ΕΜΠΟΡΙΟΥ, ΒΙΟΜΗΧΑΝΙΑΣ ΚΑΙ ΤΟΥΡΙΣΜΟΥ

#### curriculum and activities in DPS through CTE Career Development …

WebUpdated May 2021 opportunities into CTE and academic courses Curriculum Management and Instructional Support Collaborate with school-based CIMCs and assist teachers in locating appropriate

## **What is File? - Chaudhary Charan Singh University**

WebFile is a collection of records related to each other. The file size is limited by the size of memory and storage medium. There are two important features of file: 1. File Activity 2. File Volatility File activity specifies percent of actual

records which proceed in a single run. File volatility addresses the properties of record changes. It helps to increase the efficiency of …

# **GLENCORE SCHOLARSHIP FUND SCHOLARSHIP APPLICATION …**

WebGLENCORE SCHOLARSHIP FUND SCHOLARSHIP APPLICATION FORM 3 4.0 PARENTAL INFORMATION Mother/Stepmother/Caregiver (Omit as necessary) 35. Name\_\_\_\_\_ Father/Stepfather/Caregiver (Omit as necessary) 42.

# **BAI Format - Overview - TD Commercial Banking**

The file control total is **the sww** pof *[shop.falkopingstidning.se](https://shop.falkopingstidning.se) on December 9, 2022 by guest* WebThis record contains information on the file control total, the number of groups and the number of records.

the group control totals in the file. The number of groups is the sum of type 02 records in the file. The number of records is the sum of all records in the file, including the file trailer (type 99) record.

#### NACHA ACH File Format Specifications - Nicolet National Bank

WebNACHA ACH File Format Specifications Nicolet National Bank accepts ACH files in the standard NACHA format. Additional options exist if you are unable to create an ACH file within your accounting or payments software. Contact your Nicolet National Bank Treasury Management Relationship Manager to determine your unique company needs.

*∂¡∆√§∏ ∞ª∂™∏™-ø¡ Ã∂ø™∏™-∂ø¡ ∂ö∂*

*(SEPA)*

```
Web™ËÌÂ>^ÛË· ∧· ‰ÈηÈÒÌ·Ù¿ Û·~
\cdotÓ·ÊÔÚÈο ÌÂ ÙËÓ ^~ ¿Ó^ ·Ó¿ıÂÛË
ÚÔÛ‰ÈÔÚ›˙ÔÓÙ·È Û ‰‹ÏˆÛË ...
```
*Convert an AutoCAD file to a Shapefile and Georeferencing*

WebPart 2: Convert a .dwg file to a .shp file. 1.Right click on the layer within the .dwg file you want to convert. Select "Data". Select "Export Data". 2. In the "Export Data" window, the default to Export is "All Features". You should not have to change any of the other settings except for a place to save the new file.

# Specifications for File Format Types Using eCTD Specifications

WebIt is a list of accepted file types and the eCTD locations in which those file types should be provided. I. General Information. Documents should be provided in PDF searchable format. Images and ...

#### **Active@ File Recovery User Guide**

WebActive@ Scan technology allows you to recognize files based on file signatures for the following file types: Adobe Files Adobe Acrobat Document (\*.pdf) Adobe Photoshop Document (\*.psd) Adobe Shockwave Flash File (\*.swf) Adobe Effects Projects (\*.aep) Adobe Illustrator (\*.ai) Camera Raw Files Canon Raw CIFF Image File (\*.crw)

#### **三谷セキサン株式会社**

WebCreated Date: 5/22/2017 2:05:23 PM

# Site Master File final EU - Public Health

Web1.3 A Site Master File should contain adequate information but, as far as possible, not exceed 25-30 pages plus appendices. Simple plans outline drawings or schematic layouts are preferred instead of narratives. The Site Master File, including appendices, should be readable when printed on A4 paper sheets.

#### **NACHA FORMAT LNA and SFB**

WebFile Header Record - This record includes your company name and company number. It also designates the immediate destination (LaSalle Bank N.A. or Standard Federal Bank) of the entries contained within the file. 1 Batch Header Record - This

record indicates the effective entry date (the date you request the deposits/debits to be settled).

# *Linux Filesystem Hierarchy - Linux Documentation Project*

Webthe filesystem). An inode contains all information about a file, except its name. The name is stored in the directory, together with the number of the inode. A directory entry consists of a filename and the number of the inode which represents the file. The inode contains the numbers

of several data blocks, which are used to store the data in the file.

## **File Naming Conventions: simple rules save time and effort**

Web1. Keep file names short, meaningful and easily understandable to others. 2. Order the elements in a file name in the most appropriate way to retrieve the record. 3. Avoid unnecessary repetition and redundancy in file names and paths 4. Avoid obscure abbreviations and acronyms. Use agreed University abbreviations and codes where …